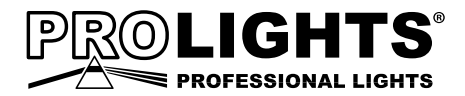

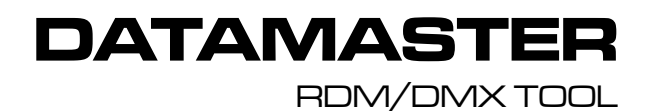

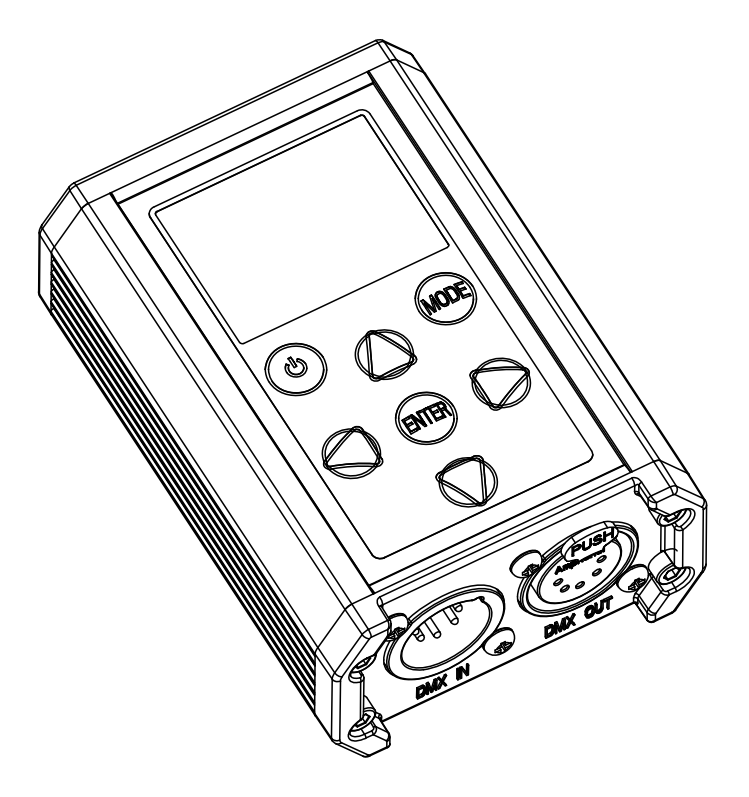

an an Salaman.<br>Tagairtí

an an Sala and the state of

and the state of

a sa nasa and the state **Service State** 

and the state of the

# MANUALE UTENTE USER MANUAL

Music & Lights S.r.l. si riserva ogni diritto di elaborazione in qualsiasi forma delle presenti istruzioni per l'uso. La riproduzione - anche parziale - per propri scopi commerciali è vietata.

Al fine di migliorare la qualità dei prodotti, la Music&Lights S.r.l. si riserva la facoltà di modificare, in qualunque momento e senza preavviso, le specifiche menzionate nel presente manuale di istruzioni. Tutte le revisioni e gli aggiornamenti sono disponibili nella sezione 'Manuali' sul sito www.musiclights.it

## **INDICE Sicurezza**

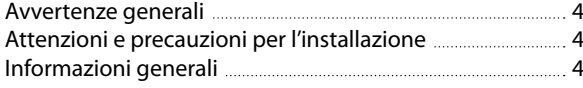

### **1 Introduzione**

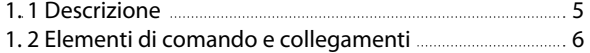

#### **2 Funzioni e impostazioni**

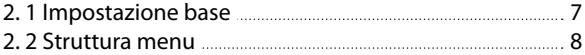

#### **3 Esempi di funzionamento**

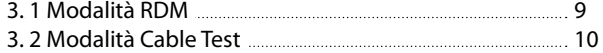

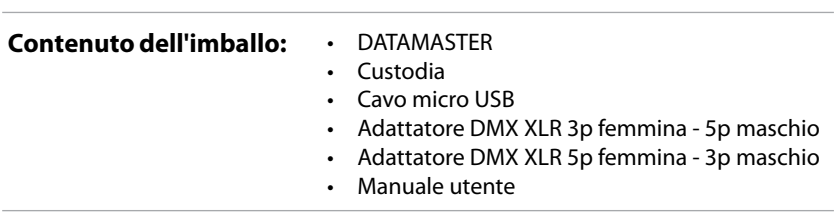

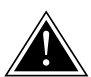

**ATTENZIONE! Prima di effettuare qualsiasi operazione con l'unità, leggere con attenzione questo manuale e conservarlo accuratamente per riferimenti futuri. Contiene informazioni importanti riguardo l'installazione, l'uso e la manutenzione dell'unità.**

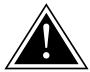

## **SICUREZZA**

### **Avvertenze generali**

- I prodotti a cui questo manuale si riferisce sono conformi alle Direttive della Comunità Europea e pertanto recano la sigla  $ce$ .
- Evitare di utilizzare l'unità:
	- in luoghi soggetti ad eccessiva umidità;
	- in luoghi soggetti a vibrazioni, o a possibili urti;
	- in luoghi a temperatura superiore ai 40°C.
- Evitare che nell'unità penetrino liquidi infiammabili, acqua o oggetti metallici.
- Non smontare e non apportare modifiche all'unità.
- Tutti gli interventi devono essere sempre e solo effettuati da personale tecnico qualificato. Rivolgersi al più vicino centro di assistenza tecnica autorizzato.
- Se si desidera eliminare il dispositivo definitivamente, consegnarlo per lo smaltimento ad un'istituzione locale per il riciclaggio.

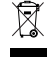

## **Attenzioni e precauzioni per l'installazione**

- Se il dispositivo dovesse trovarsi ad operare in condizioni differenti da quelle descritte nel presente manuale, potrebbero verificarsi dei danni; in tal caso la garanzia verrebbe a decadere. Inoltre, ogni altra operazione potrebbe provocare cortocircuiti, incendi, scosse elettriche, rotture etc.
- Questo prodotto è solo per uso interno.
- Mantenere i materiali infiammabili ad una distanza di sicurezza dall'unità.

## **INFORMAZIONI GENERALI**

#### **Spedizioni e reclami**

Le merci sono vendute "franco nostra sede" e viaggiano sempre a rischio e pericolo del distributore/cliente. Eventuali avarie e danni dovranno essere contestati al vettore. Ogni reclamo per imballi manomessi dovrà essere inoltrato entro 8 giorni dal ricevimento della merce.

# **- 1 - INTRODUZIONE**

## **1.1 DESCRIZIONE**

DATAMASTER è uno strumento RDM-DMX estremamente compatto e versatile, un "must-have" per ogni light designer. Questo potente strumento rileva automaticamente i dispositivi RDM connessi, consentendone il monitoraggio e il controllo in modo diretto e veloce. Dal display del DATAMASTER è possibile leggere le informazioni sullo stato della fixture connessa, senza dover arrivare vicino alla fixture stessa. L'interfaccia user-friendly e le funzioni extra, come tester per cavi e il DMX recorder, rendono il DATAMA-STER ideale per scongiurare eventuali anomalie che possono verificarsi durante un'installazione.

## **Caratteristiche**

- Controller RDM
- Ricevitore RDM
- Trasmettitore RDM
- Tester per cavi XLR
- DMX recorder
- Lettura informazioni dal dispositivo RDM connesso
- Connettori di segnale XLR a 5 poli
- Dimensioni (LxAxP): 70x100x39 mm

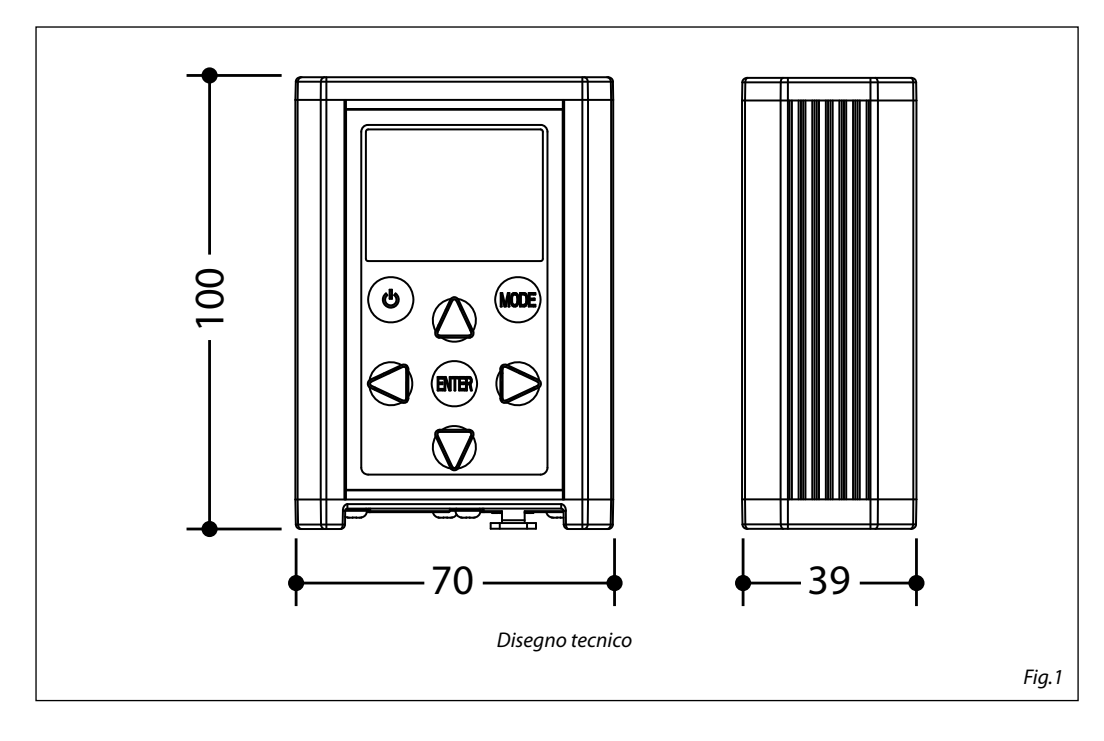

## **1.2 ELEMENTI DI COMANDO E COLLEGAMENTI**

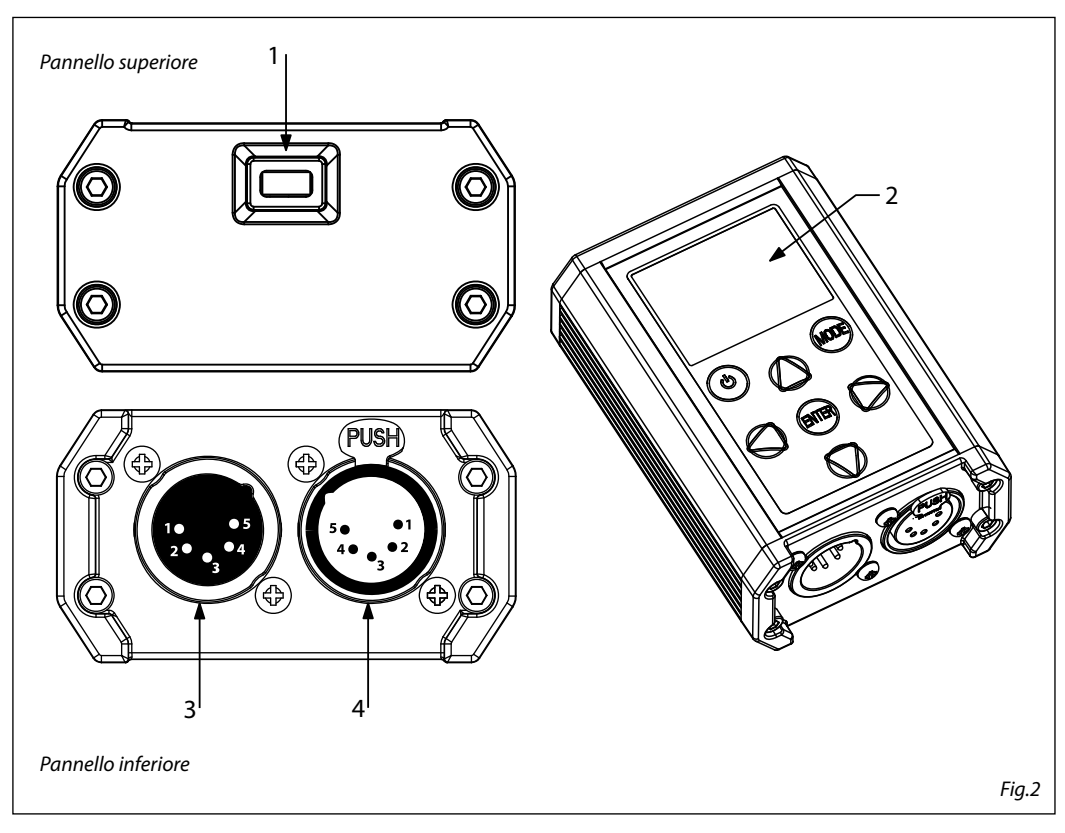

- 1. PORTA MICRO USB per cavo di alimentazione della batteria interna
- 2. PANNELLO DI CONTROLLO con display e 6 pulsanti per accesso e gestione delle diverse funzioni
- 3. DMX IN (XLR a 5 poli) Consente di ricevere un segnale DMX in entrata;  $1=$  massa,  $2 =$  DMX -,  $3 =$  DMX +,  $4$  N/C,  $5$  N/C
- 4. DMX OUT (XLR a 5 poli) Permette di inviare un segnale in uscita; 1= massa, 2 = DMX -, 3 = DMX +, 4 N/C, 5 N/C

## **- 2 - FUNZIONI E IMPOSTAZIONI**

## **2.1 IMPOSTAZIONE BASE**

Il DATAMASTER dispone di un display OLED e 6 pulsanti per accesso alle funzioni del pannello di controllo (fig.3).

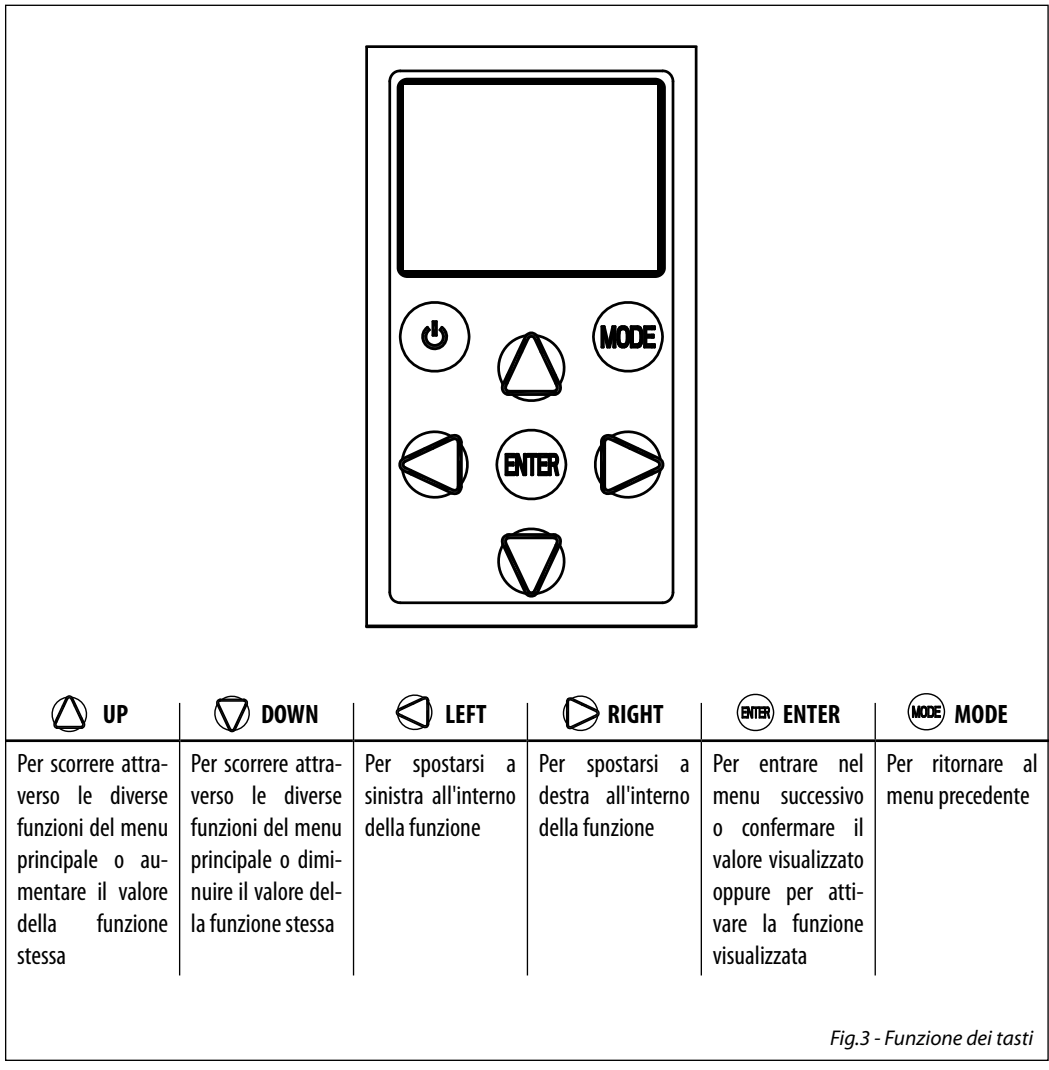

## **2.2 STRUTTURA MENU**

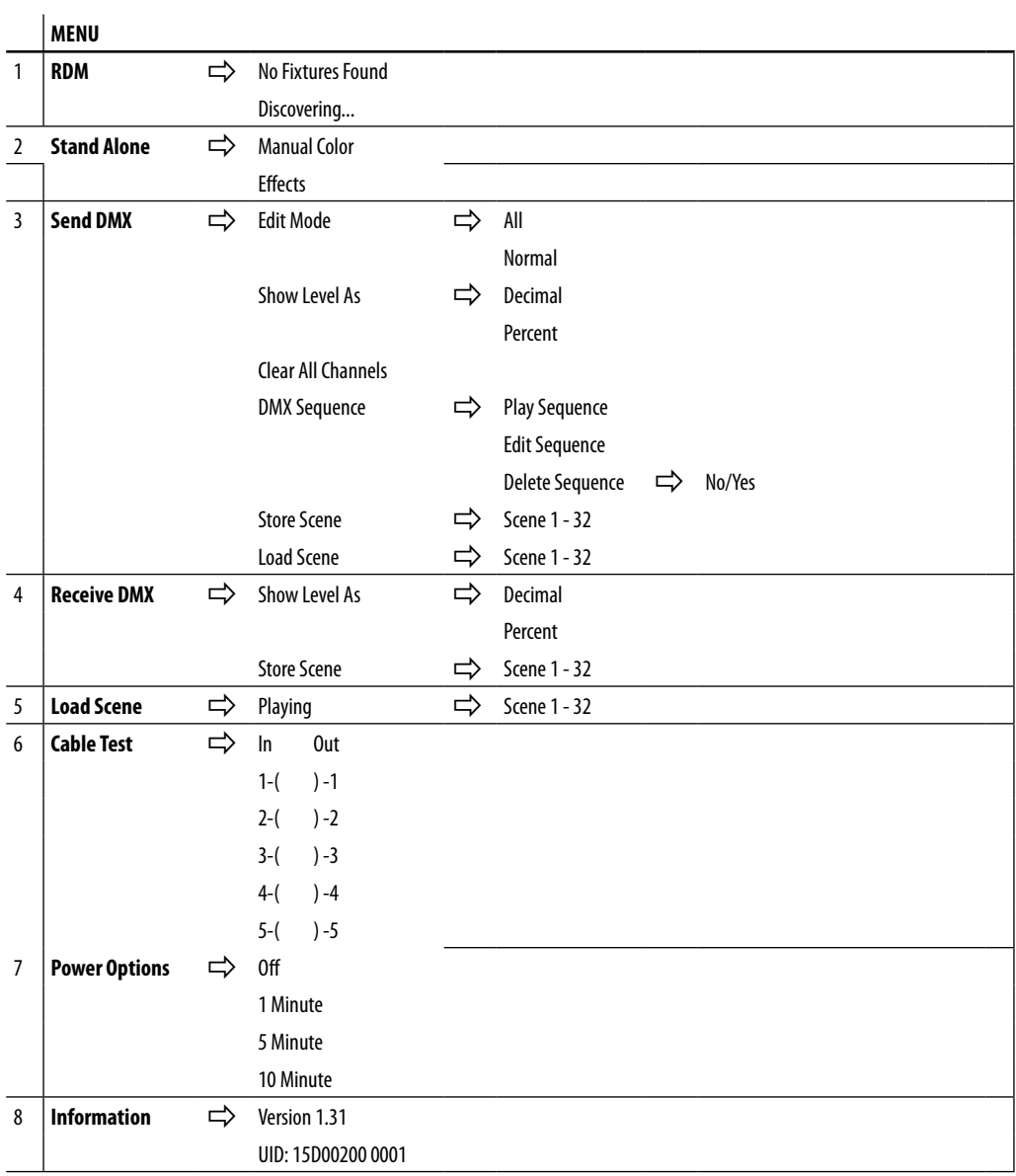

# **- 3 - ESEMPI DI FUNZIONAMENTO**

## **3.1 MODALITÀ RDM**

La modalità di funzionamento RDM permette di visualizzare informazioni su ogni dispositivo connesso al DATAMASTER compatibile con protocollo RDM. Inoltre, tramite il DATAMASTER, è possibile modificare parte degli attributi riconosiuti.

Nota: consultare il manuale del prodotto collegato per determinare gli attribui che possono essere modificati tramite il DATAMASTER.

Per entrare nella modalità RDM, scorrere nel menu tramite i tasti UP/DOWN, quindi selezionare la voce RDM e premere ENTER per confermare.

Il DATAMASTER ricercherà e visualizzerà tutti gli attributi e le informazioni relative al dispositivo collegato.

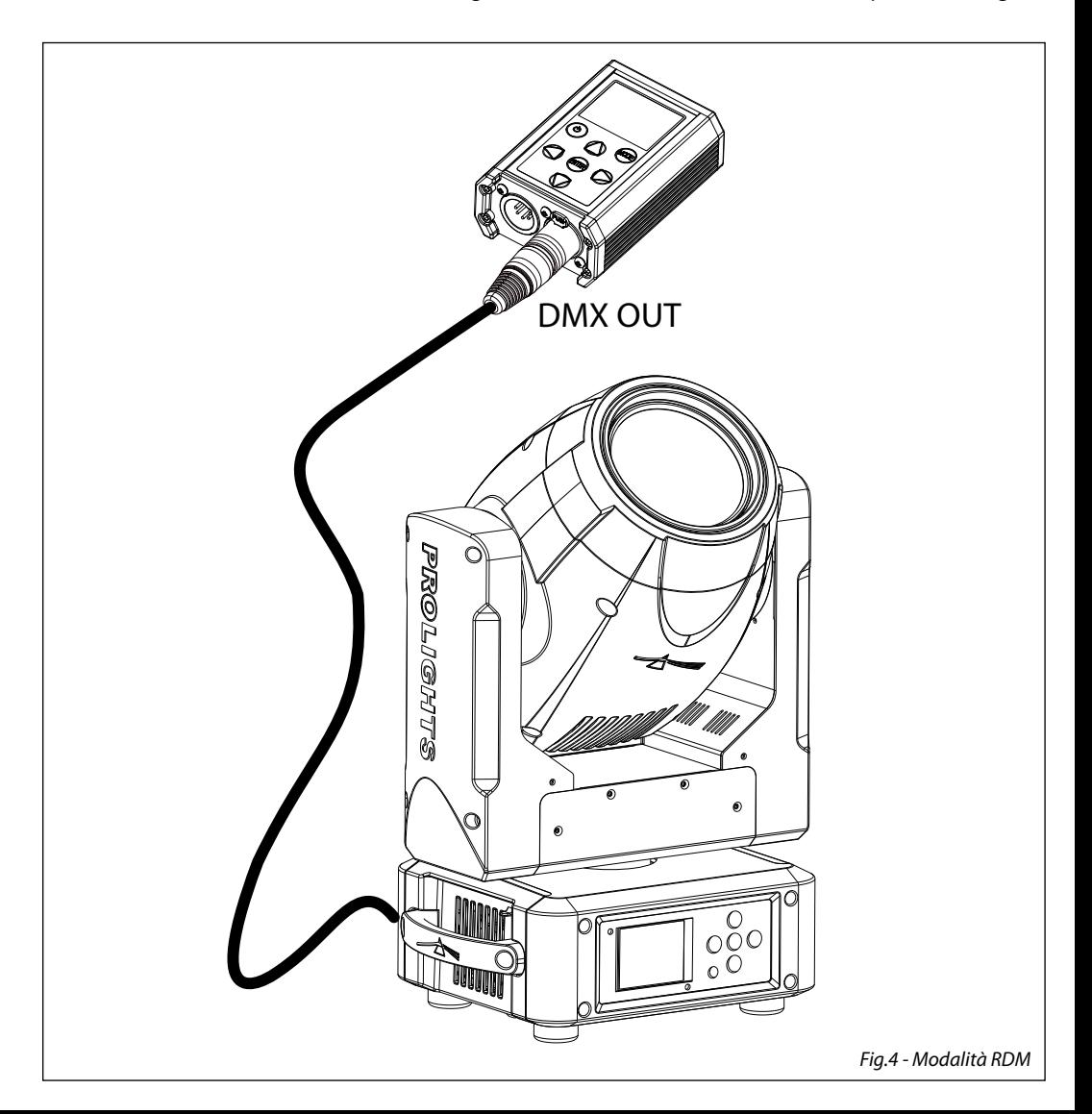

## **3.2 MODALITÀ CABLE TEST**

La modalità CABLE TEST permette di testare la continuità dei singoli poli presenti nei cavi XLR.

Collegare il cavo da testare all'unità DATAMASTER mediante i connettori XLR In/out.

Per entrare nella modalità CABLE TEST scorrere nel menu tramite i tasti UP/DOWN, quindi selezionare la voce CABLE TEST e premere ENTER per confermare.

Il DATAMASTER verificherà la continuità di ogni polo del cavo.

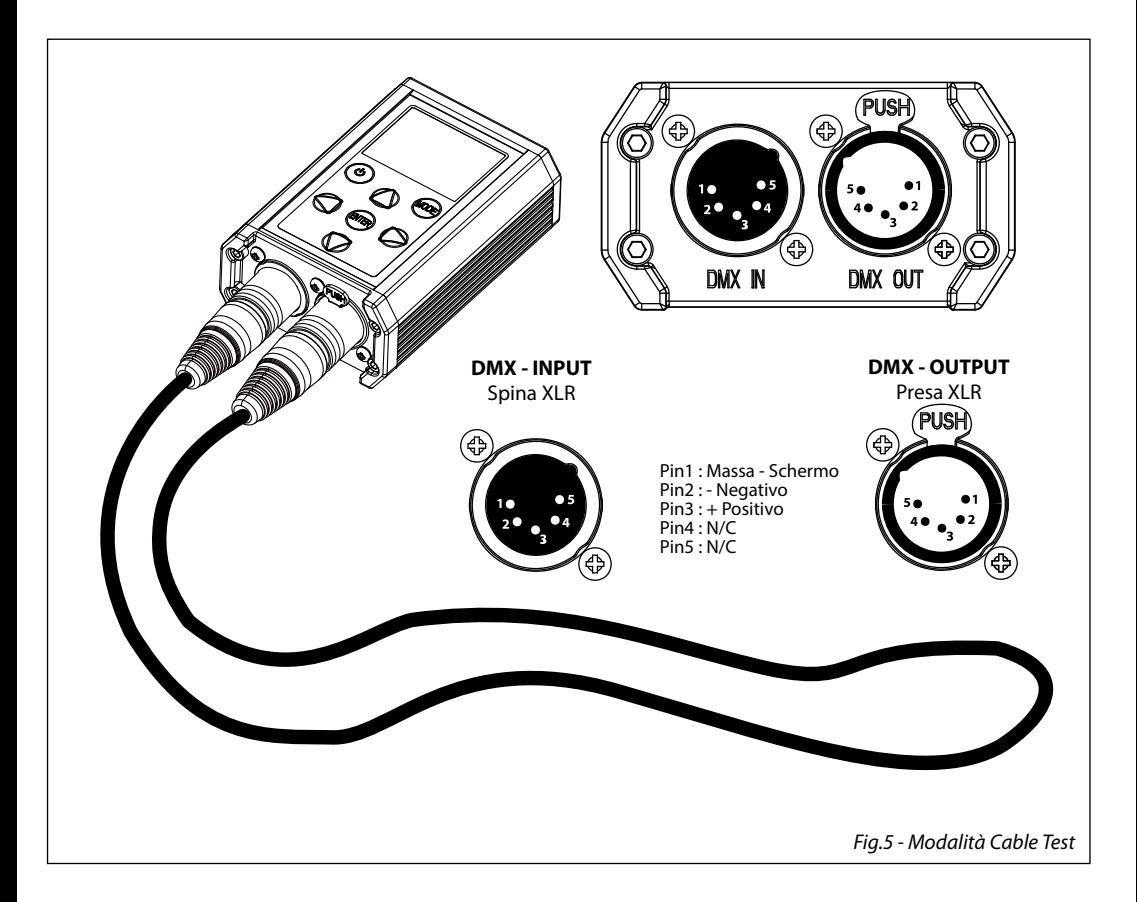

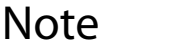

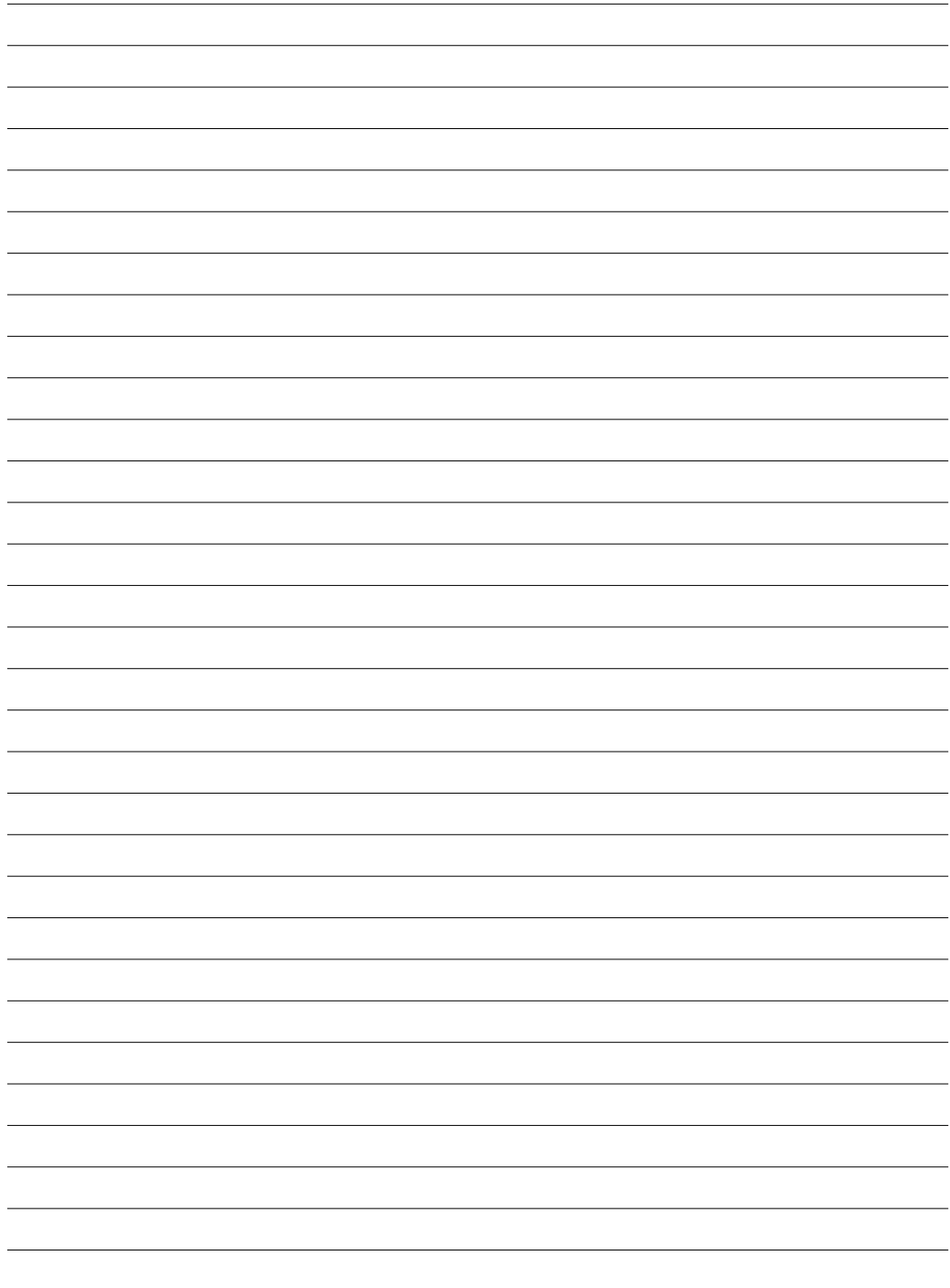

All rights reserved by Music & Lights S.r.l. No part of this instruction manual may be reproduced in any form or by any means for any commercial use.

In order to improve the quality of products, Music&Lights S.r.l. reserves the right to modify the characteristics stated in this instruction manual at any time and without prior notice. All revisions and updates are available in the 'manuals' section on site www.musiclights.it

# **TABLE OF CONTENTS Safety**

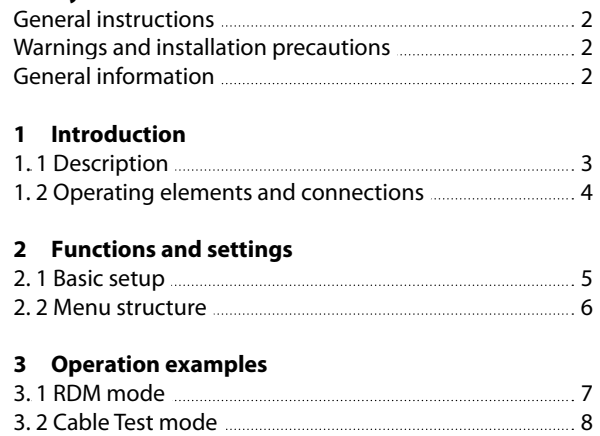

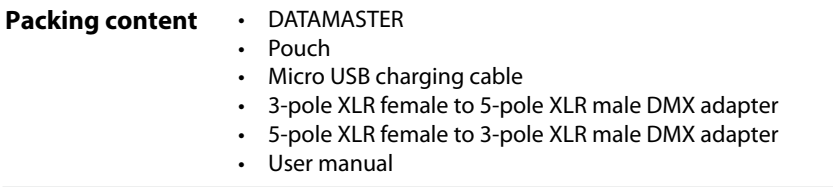

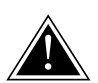

**WARNING! Before carrying out any operations with the unit, carefully read this instruction manual and keep it with cure for future reference. It contains important information about the installation, usage and maintenance of the unit.**

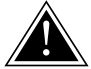

## **SAFETY**

## **General instruction**

- The products referred to in this manual conform to the European Community Directives and are therefore marked with  $ce$
- Never use the fixture under the following conditions:
	- in places subject to excessive humidity
	- in places subject to vibrations or bumps;
	- in places with a temperature of over 40°C.
- Make certain that no inflammable liquids, water or metal objects enter the fixture.
- Do not dismantle or modify the fixture.
- All work must always be carried out by qualified technical personnel. Contact the nearest sales point for an inspection or contact the manufacturer directly.
- If the unit is to be put out of operation definitively, take it to a local recycling plant for a disposal which is not harmful to the environment.

## **Warnings and installation precautions**

- If this device will be operated in any way different to the one described in this manual, it may suffer damage and the guarantee becomes void. Furthermore, any other operation may lead to dangers like short circuit, burns, electric shock, etc.
- This product is for indoor use only.
- Keep any inflammable material at a safe distance from the fixture.

## **GENERAL INFORMATION**

## **Shipments and claims**

The goods are sold "ex works" and always travel at the risk and danger of the distributor. Eventual damage will have to be claimed to the freight forwarder. Any claim for broken packs will have to be forwarded within 8 days from the reception of the goods.

# **- 1 - INTRODUCTION**

## **1.1 DESCRIPTION**

DATAMASTER is a very compact and versatile RDM-DMX tool, a "must-have" for all LD. This powerful tool automatically detects the RDM-enabled devices and allows to monitor and control them in a very fast way. Fixtures status information such as the burning time of the lamp can be read directly on the DATA-MASTER: the user doesn't have to go to the fixture. The simple and user-friendly operation and the extra features such as cable testers, DMX recorder make the DATAMASTER ideal for troubleshooting installations.

#### **Features**

- RDM controller
- DMX receiver
- DMX transmitter
- Cable tester
- DMX recorder
- Readout RDM device information
- Input and output signal through 5p XLR connectors
- Dimensions (WxHxD): 70x100x39 mm

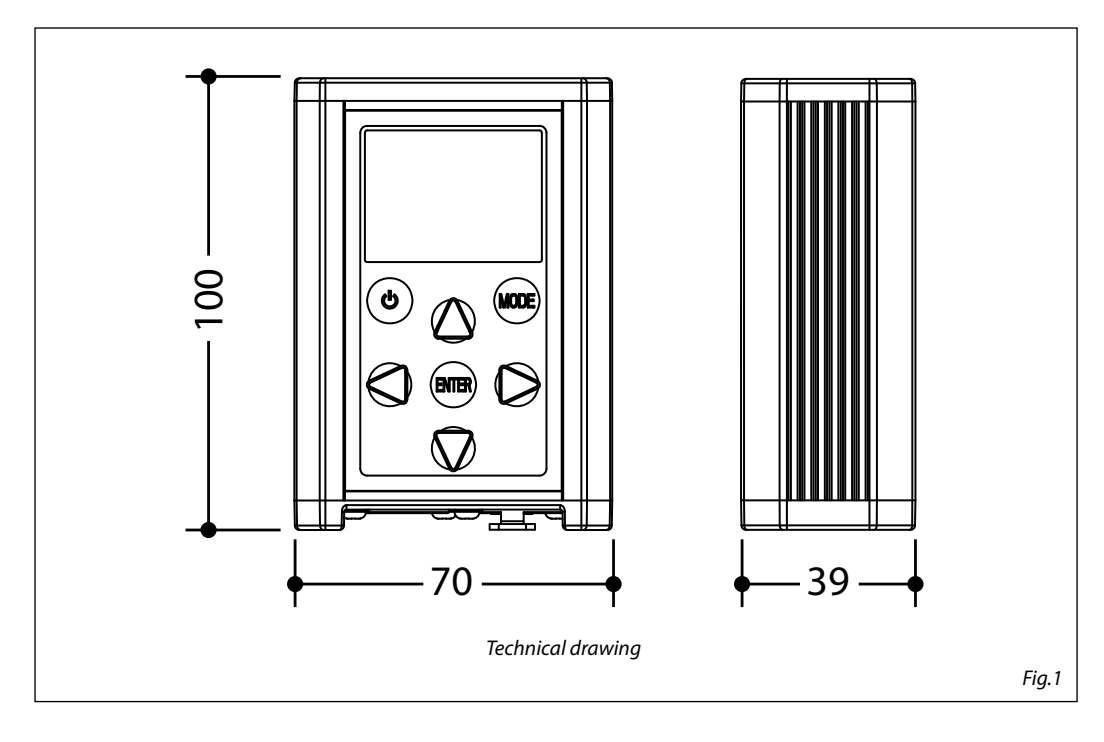

### **1.2 OPERATING ELEMENTS AND CONNECTION**

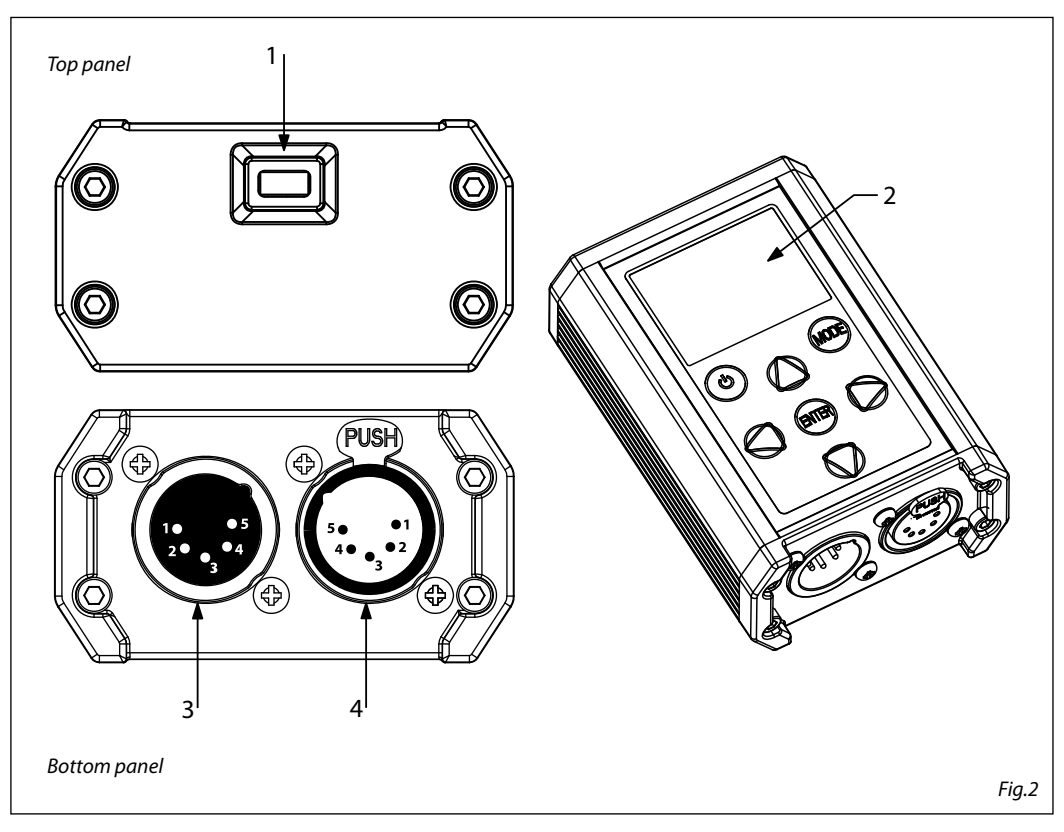

- 1. MICRO USB PORT for charging cable
- 2. CONTROL PANEL with display and 6 buttons used to access the control panel functions and manage them
- 3. DMX IN (5-pole XLR)
- These connectors are used to receive an incoming;  $1 =$  ground,  $2 =$  DMX-,  $3 =$  DMX+,  $4$  N/C,  $5$  N/C
- 4. DMX OUT (5-pole XLR) These connectors are used for sending an output signal; 1 = ground, 2 = DMX-, 3 = DMX+, 4 N/C, 5 N/C

# **- 2 - FUNCTIONS AND SETTINGS**

## **2.1 BASIC SETUP**

The DATAMASTER has an OLED display and 6 buttons for access to the functions of the control panel (fig.3).

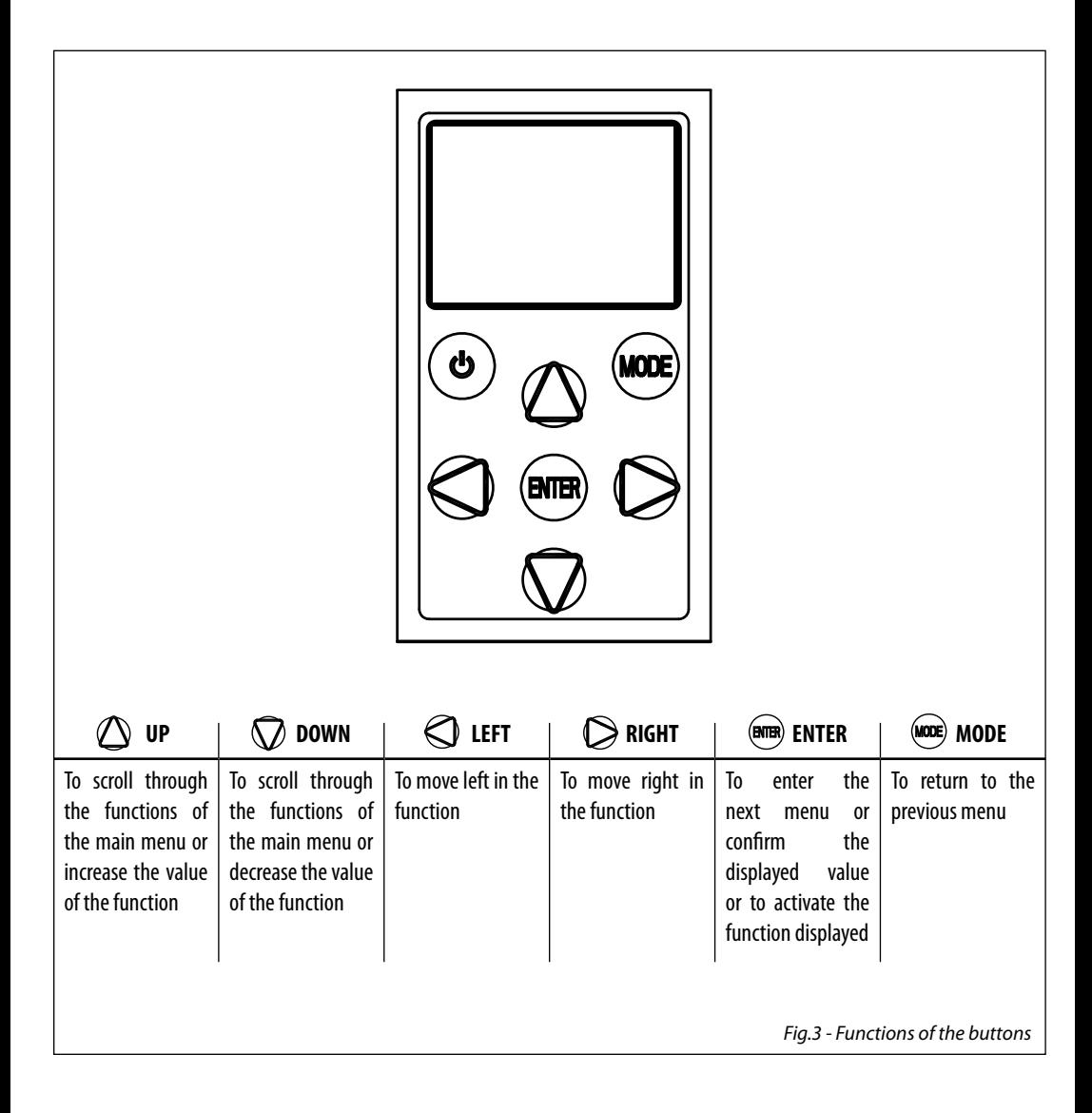

## **2.2 MENU STRUCTURE**

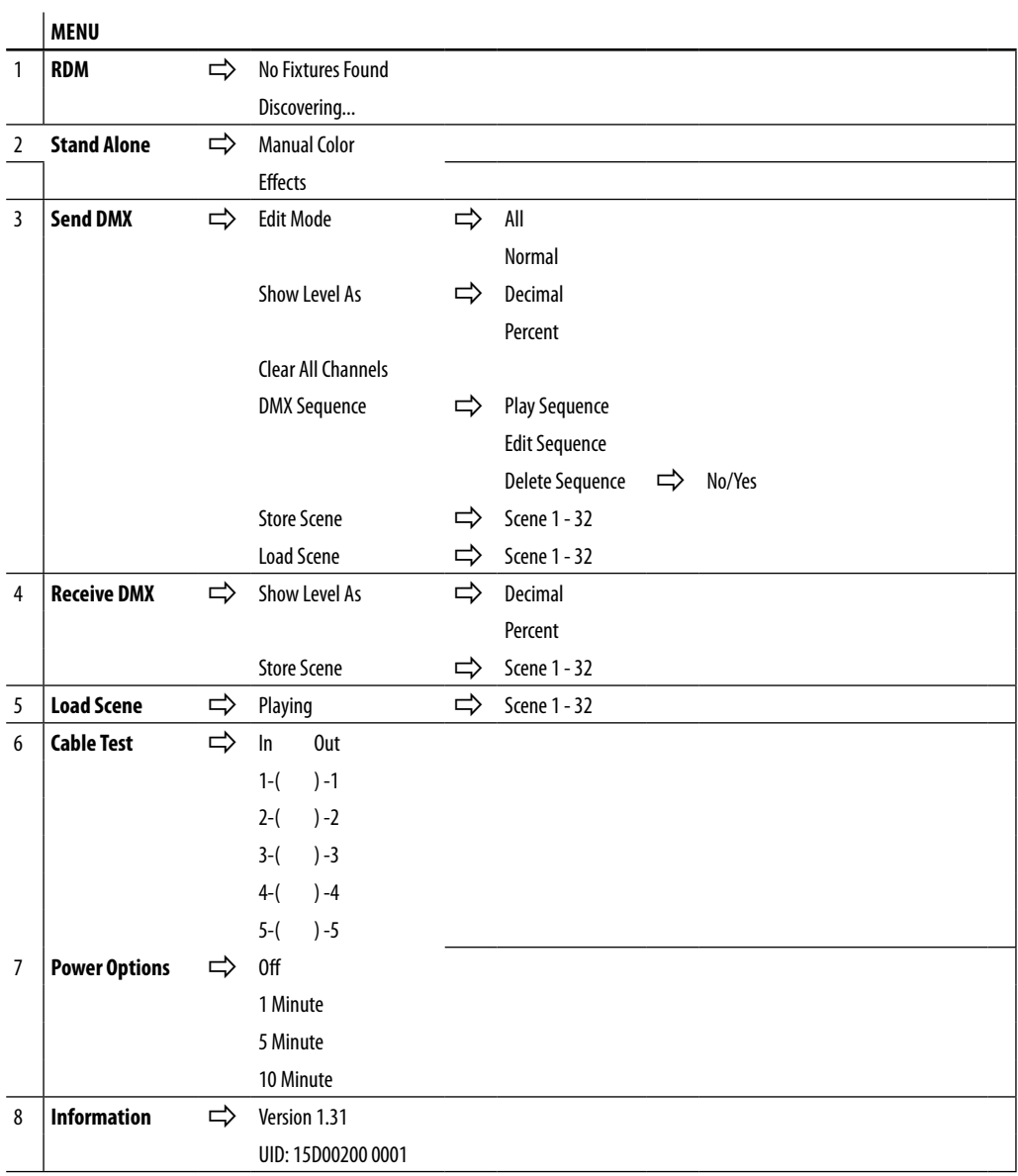

## **- 3 - OPERATION EXAMPLES**

## **3.1 RDM MODE**

The RDM mode allows to show information about each connected product, compatible with RDM control protocol. DATAMASTER also allows to change the discovered attributes for the connected fixture.

Note: See each individual product's user manual to determine which attributes can be changed via DA-TAMASTER.

To enter in the RDM mode, use the UP/DOWN buttons to scroll through the menu , then select RDM and press the ENTER button to confirm.

The DATAMASTER will search and show all the attributes and information about the connected fixtures.

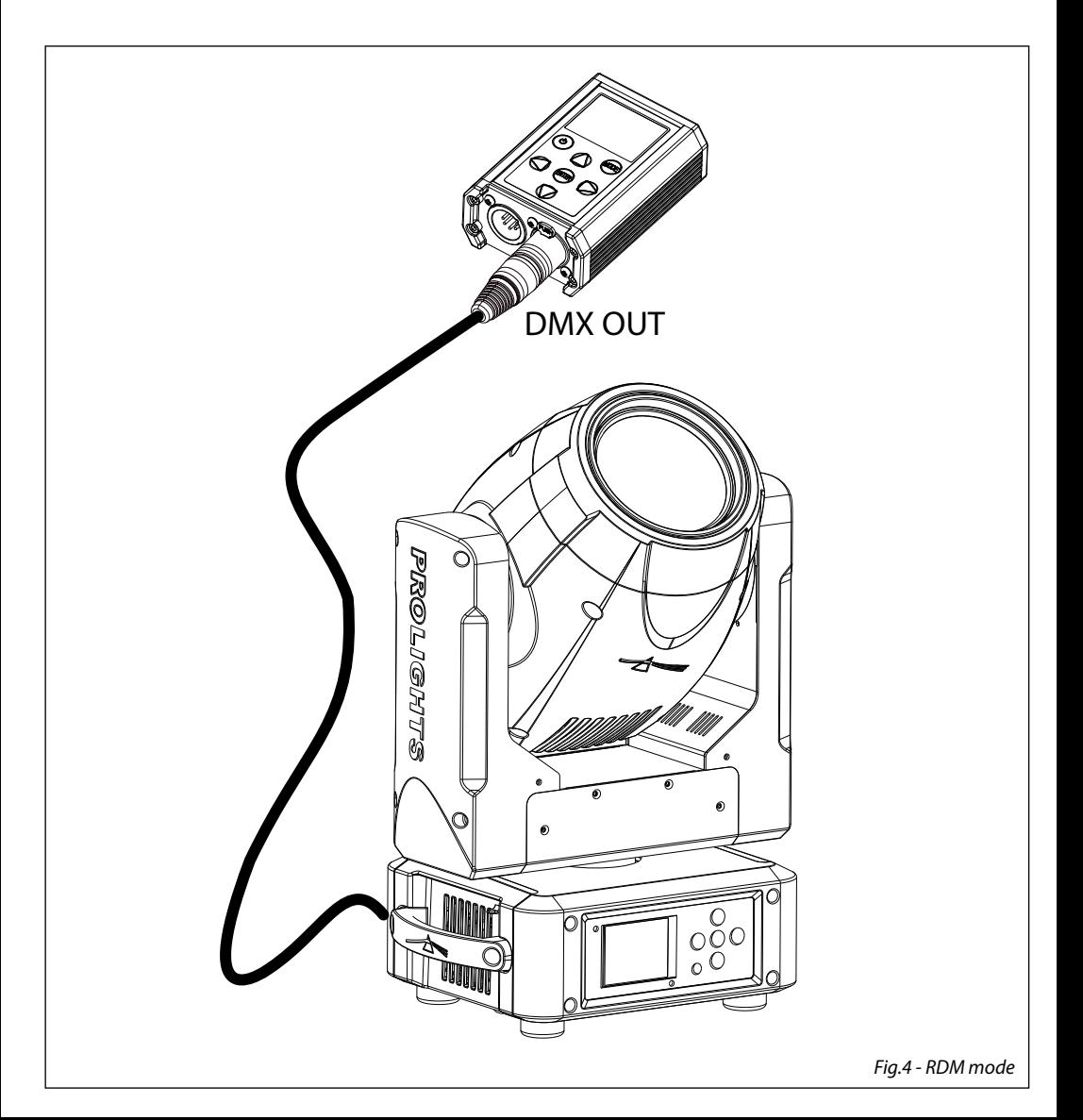

## **3.2 CABLE TEST MODE**

The CABLE TEST mode allows you to test the continuity of each pole in the XLR cable.

Connect the cable to the DATAMASTER unit through the XLR in/out connectors.

To enter the CABLE TEST mode, use the UP/DOWN buttons to scroll through the menu, then select CABLE TEST and press ENTER to confirm.

The DATAMASTER will check the continuity of each pole in the cable.

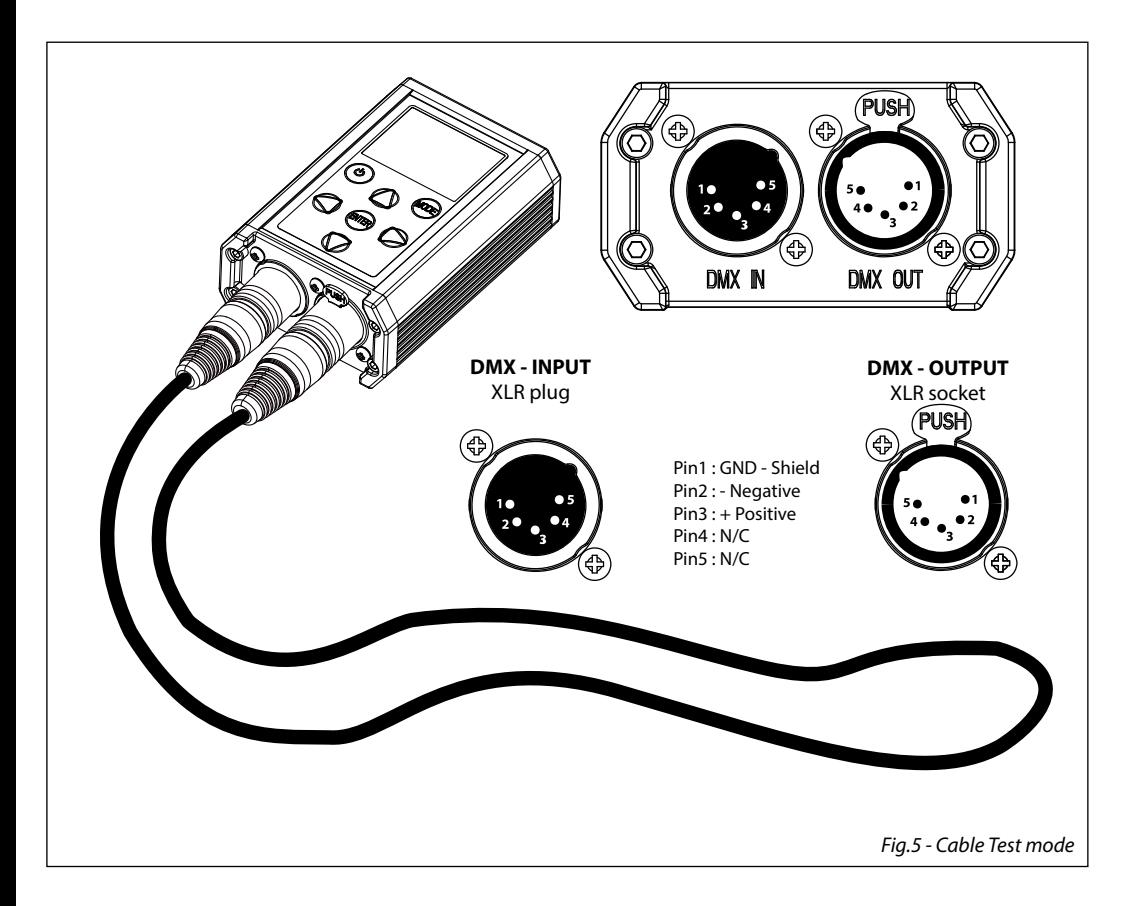

## **MUSIC & LIGHTS S.r.l.**

Via Appia, km 136,200 - 04020 Itri (LT) - ITALY Phone +39 0771 72190 - Fax +39 0771 721955 www.musiclights.it - email: info@musiclights.it ISO 9001:2008 Certified Company

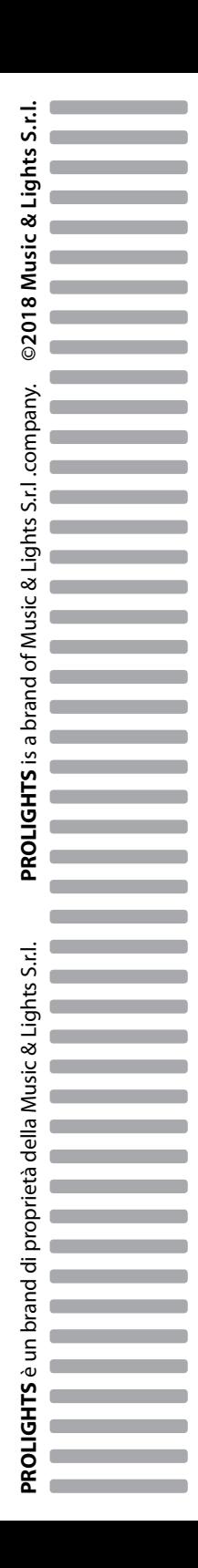